## **pushTAN : première installation**

Ne commencez l'inscription décrite ci-dessous que si vous avez reçu le courrier d'inscription et vos identifiants pour la banque en ligne (premier code confidentiel et identifiant). Si vous avez déjà configuré pushTAN, vous conservez vos identifiants habituels. Sinon, vous recevez séparément par courrier vos nouveaux identifiants.

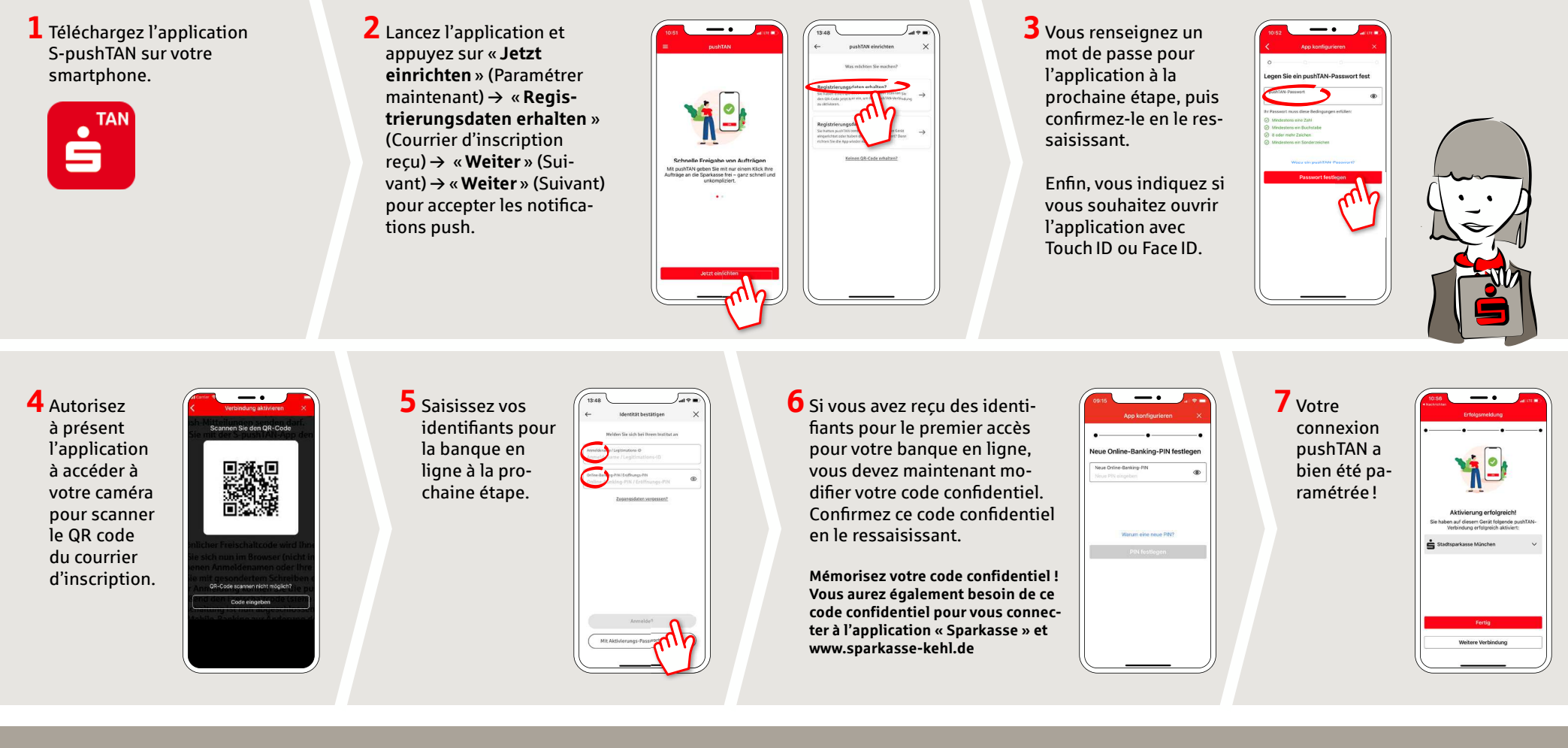

**DO YOU HAVE ANY QUESTIONS ABOUT pushTAN?**

Central service call number: You can contact us under **+49 7851 860 0 Mon – Fri from 8 am – 6 pm**.

Further information about is available at: **www.sparkasse-kehl.de**

**Our brancheshttps://www.sparkasse-kehl.de/de/home/toolbar/filialen.html**